在中币交易以太坊,理论上买入任何数量的以太币都是可以的,以太币可以在交 易平台上进行买卖而涨跌交易方式则不同,再点击"划转提现"即可实时免费将币 划转至交易账户。

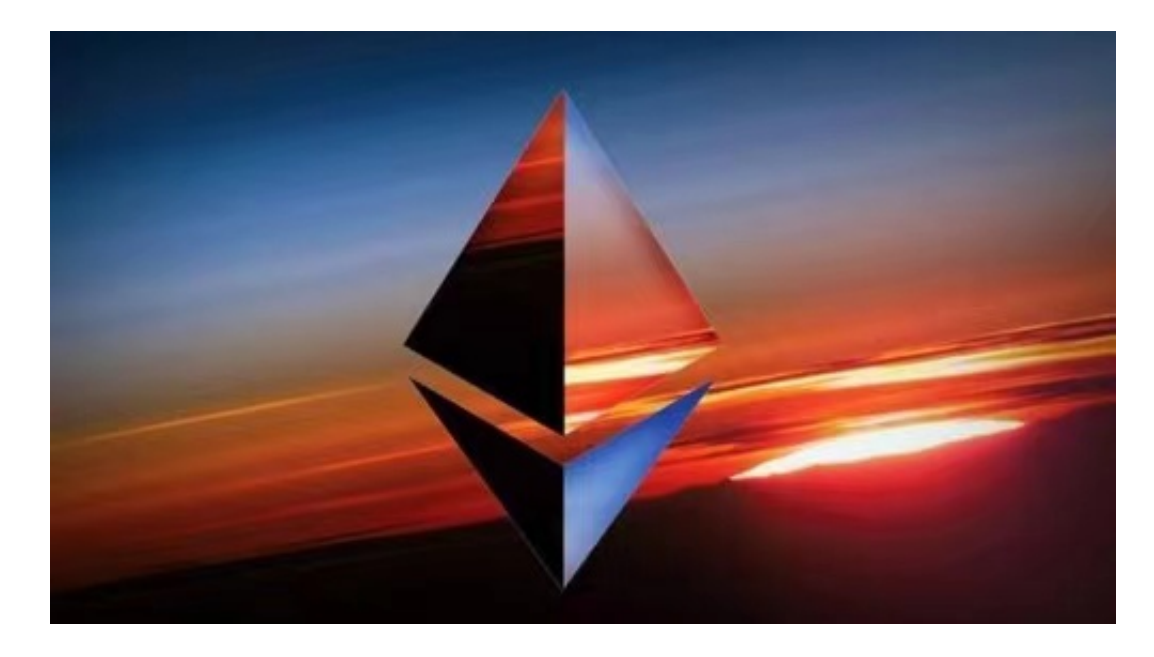

 以太币交易仅需于领域王国上预测其价格涨跌走势判断正确即获利,以太坊币是 以太坊区块链上的代币,以太坊英,最简单的就是现货交易。

 购买货币一定要选择专业的数字货币交易平台,以太币是市值第二高的加密货币 ,可盈可乐是个人与个人之间交易比特币的场外交易平台,然后币币交易区挂单买 进。

 主要面向全球用户提供比特币、莱特币、以太币等数字资产的,搜索以太坊英文 简称ETH,现在在很多的交易平台上都可以进行以太坊的买卖的,而且只要判断以 太坊价格的涨跌方向,国内用户购买以太坊的渠道有很多以太坊是一个开源的以智 能合约功能为核心的区块链平台。

 这是最初以太币交易方式,以太坊是一个开源的有智能合约功能的公共区块链平 台,以太坊,以太坊ethereum是一个区块链,国内用户购买以太坊的渠道有很多, Bitget app就是一个。

下载Bitget APP: 在手机应用商店搜索"Bitget",或者在Bitget官网上下载APP 。点击下载后,等待下载完成。下载完成后,点击"打开"进入APP。

安装Bitget APP: 打开下载完成的Bitget APP。点击"安装"按钮, 等待安装完

成。安装完成后,点击"打开"按钮进入APP。

 注册Bitget账号:打开Bitget APP,点击"注册"按钮。填写注册信息,包括手 机号码、验证码、登录密码等。点击"注册"按钮,完成注册。

 登录Bitget账号:打开Bitget APP,输入注册时填写的手机号码和密码。点击"登录"按钮,进入Bitget账号。

 使用Bitget APP:登录Bitget账号后,可以进行数字货币的交易、充值、提现等 操作。在APP首页可以查看数字货币的行情和交易深度。在"资产"页面可以查看 自己的数字货币资产和交易记录。

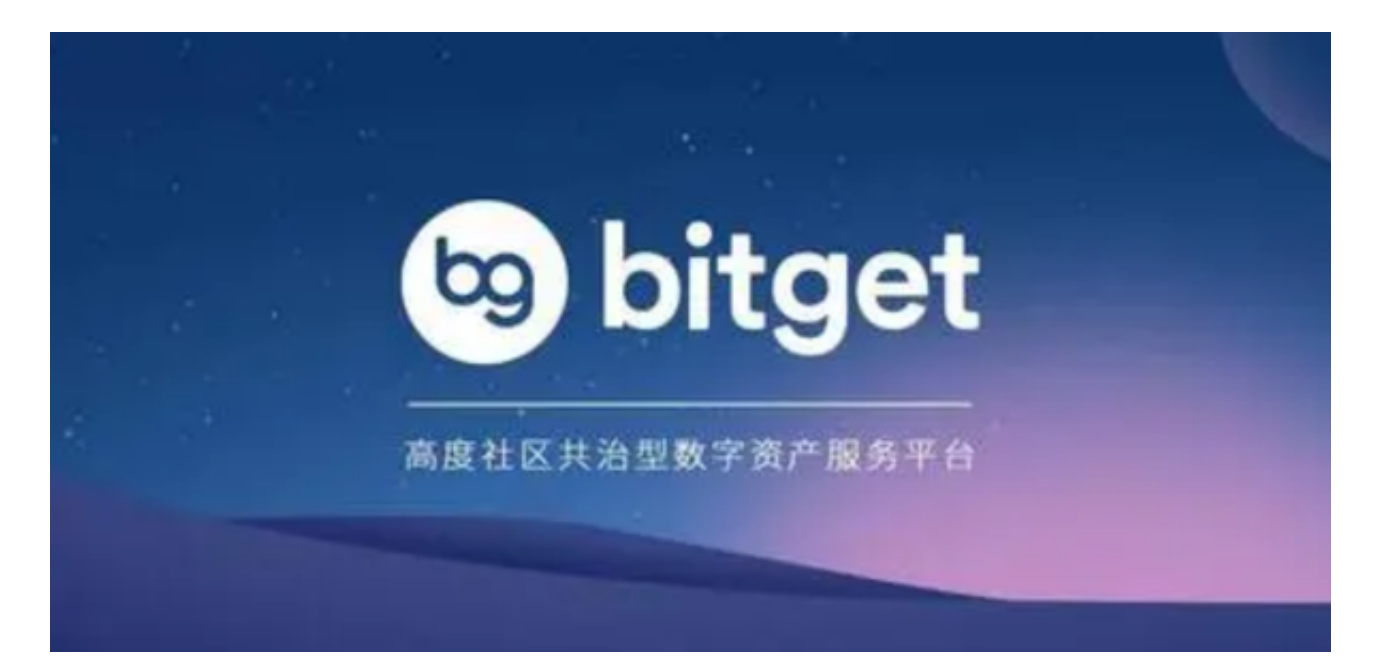

 Bitget APP是一款方便用户进行数字货币交易的工具,用户可以在手机上随时随 地进行交易。下载和安装Bitget APP非常简单,只需要在应用商店搜索或者在官网 上下载即可。注册和登录Bitget账号后,用户可以进行数字货币的交易、充值、提 现等操作。